# **Discussion 2**

**CSE 131**

### **overview**

- constant folding
- aliases (typedefs/structdefs)
- arrays

## **constant folding**

- all ConstSTOs must have their value stored inside them
- to constant fold
	- a. verify semantic correctness (no errors)
	- b. if all operands are ConstSTOs, the result is a ConstSTO and the value is the result of the operation

### **constant folding**

int  $x = 1$ ,  $y = 9$ ; const int  $a = 3$ ; const float  $b = 7$ ;

#### $x + y \Rightarrow$  ExprSTO [type: int]  $x + a \Rightarrow$  ExprSTO [type: int]  $a + b \Rightarrow$  ConstSTO [type: float; value: 10.00]  $a == b => ConstSTO$  [type: bool; value: false]

## **typedefs & structdefs**

- typedefs provide a way to define another name for a type (alias)
- structdefs provide a way for users to define new types
- probably want to use TypedefSTO for both typedefs and structdefs

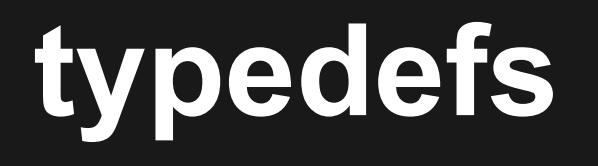

typedef float T1; typedef T1 T2; typedef T2 T3;

```
T3 x;
float y;
```
- x has an alias name of T3 with an underlying type of float
- you do not need to remember the intermediate aliases

### **implementation**

- what does a typedef need?
	- the name of the alias
	- $\circ$  the base type it aliases
- typedefs are referred to by their name
	- this means they eventually need to be on the symbol table

### **typedef code in MyParser**

```
void DoTypedefDecl(String id, Type baseType)
{
    if (m symtab.accessLocal(id) != null)
     {
         m_nNumErrors++;
         m errors.print(Formatter.toString(ErrorMsg.redeclared id, id));
     }
    TypedefSTO sto = new TypedefSTO(id, baseType);
    m symtab.insert(sto);
}
```
### **a dilemma**

- what if I perform an operation with an alias and its base type?
	- what do I print in the error message?
	- what do I use as the type of the result?

### **a dilemma**

#### ● for all operations

- always use the alias name in the error message
- $\circ$  always use the base type as the result
- this duality poses an interesting problem
	- you mean I'm going to have to check everywhere whether I have an alias or not and ask for the base type if it is?
	- so pain much annoy very ick wow

### **a dilemma**

- what if there was a way to do the right thing™ without having to check whether we' re dealing with an alias or not?
	- think object oriented

## **type checking**

- all types use structural equivalence (except structs)
- structs use strict name equivalence
- typedefs use loose name equivalence to resolve down to the lowest-level type

### **alias equivalence**

```
typedef int FOO;
typedef FOO BAR;
typedef BAR BAZ;
int x;
BAZ y;
function : int main()
{
    x = 5; // OK
    x = y; // OK by name equivalence
    return 0;
}
```
### **alias/struct equivalence**

structdef R1 { float a, b; }; structdef R2 { float a, b; }; typedef R1 R3;

R1 x; R2 y;

R3 z;

// x equivalent to y? nope // x equivalent to z? yep // y equivalent to z? nope

### **struct declaration**

```
structdef MYSTRUCT
{
    int foo;
    float baz;
    MYSTRUCT* nextPtr;
    bool foo;
};
```
- what do I check in the declaration?
	- duplicate fields
		- if fields are duplicated multiple times, report an error for each duplicate instance
	- $\circ$  not using the current struct type directly in the current struct declaration (pointers to current struct type ok)

### **struct usage**

myStruct.someRandomField

- what do I check?
	- myStruct must be a StructType
	- myStruct must contain the field (someRandomField, in this case)
- resulting expression is the type of someRandomField

### **array declaration**

type[index] varName; typedef type[index] ALIASNAME

- what do I check?
	- index is an int
	- $index > 0$  (must be known at compile time)
- only way to have an array of an array type is by using a typedef alias for the inner array

#### **array usage**

- $y = myArray[index];$
- $x = myArray[index][index];$
- what do I check?
	- the designator before the [] must be an array or pointer type
	- $\circ$  index must be equivalent to int
	- $\circ$  if index is a constant and the designator is an array, you must check the bounds

### **implementation**

- need to store the information from the array declaration to use later
- remember the type hierarchy

### **array examples**

```
int[20] myArray
int myInt;
int *myPtr;
const int c = 5;
function : void main()
{
   myArray[5 + c] = myArray[6 - c]; // bounds check
   myArray[myInt] = 15; // no bounds check
   myPtr[c] = 100; // no bounds check since ptr
}
```
myPtr = myArray;  $\frac{1}{2}$  and  $\frac{1}{2}$  ok, since array id assignable to ptr

### **arrays as parameters**

- an array parameter is passed by reference  $\circ$  int sumArray(int[5] & array) { ... }
- a pointer parameter is passed by value
	- $\circ$  int sumPointer(int \* intPtr) { ... }

### **next steps**

- finish phase 2
- write test programs
- come to lab hours and ask questions